$R7202291$   $43\frac{669}{421.07}$ 

# NATIONAL BUREAU OF STANDARDS REPORT

10 494

FIRE ENDURANCE THERMAL ANALYSIS OF CONSTRUCTION WALLS

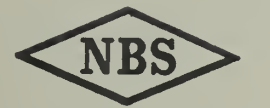

U.S. DEPARTMENT OF COMMERCE NATIONAL BUREAU OF STANDARDS

#### NATIONAL BUREAU OF STANDARDS

The National Bureau of Standards ' was established by an act of Congress March 3, 1901. Today, in addition to serving as the Nation's central measurement laboratory, the Bureau is a principal focal point in the Federal Government for assuring maximum application of the physical and engineering sciences to the advancement of technology in industry and commerce. To this end the Bureau conducts research and provides central national services in four broad program areas. These are: (1) basic measurements and standards, (2) materials measurements and standards, (3) technological measurements and standards, and (4) transfer of technology.

The Bureau comprises the Institute for Basic Standards, the Institute for Materials Research, the Institute for Applied Technology, the Center for Radiation Research, the Center for Computer Sciences and Technology, and the Office for Information Programs.

THE INSTITUTE FOR BASIC STANDARDS provides the central basis within the United States of a complete and consistent system of physical measurement; coordinates that system with measurement systems of other nations; and furnishes essential services leading to accurate and uniform physical measurements throughout the Nation's scientific community, industry, and commerce. The Institute consists of an Office of Measurement Services and the following technical divisions:

Applied Mathematics—Electricity—Metrology—Mechanics—Heat—Atomic and Molecular Physics—Radio Physics <sup>2</sup>—Radio Engineering <sup>2</sup>—Time and Frequency <sup>2</sup>—Astrophysics  $2$ -Cryogenics. $2$ 

THE INSTITUTE FOR MATERIALS RESEARCH conducts materials research leading to im proved methods of measurement standards, and data on the properties of well-characterized materials needed by industry, commerce, educational institutions, and Government; develops, produces, and distributes standard reference materials; relates the physical and chemical properties of materials to their behavior and their interaction with their environments; and provides advisory and research services to other Government agencies. The Institute consists of an Office of Standard Reference Materials and the following divisions:

Analytical Chemistry—Polymers—Metallurgy—Inorganic Materials—Physical Chemistry. THE INSTITUTE FOR APPLIED TECHNOLOGY provides technical services to promote the use of available technology and to facilitate technological innovation in industry and Government; cooperates with public and private organizations in the development of technological standards, and test methodologies; and provides advisory and research services for Federal, state, and local government agencies. The Institute consists of the following technical divisions and offices:

Engineering Standards—Weights and Measures — Invention and Innovation —Vehicle Systems Research—Product Evaluation—Building Research—Instrument Shops—Measurement Engineering—Electronic Technology—Technical Analysis.

THE CENTER FOR RADIATION RESEARCH engages in research, measurement, and application of radiation to the solution of Bureau mission problems and the problems of other agencies and institutions. The Center consists of the following divisions:

Reactor Radiation—Linac Radiation—Nuclear Radiation—Applied Radiation.

THE CENTER FOR COMPUTER SCIENCES AND TECHNOLOGY conducts research and provides technical services designed to aid Government agencies in the selection, acquisition, and effective use of automatic data processing equipment; and serves as the principal focus for the development of Federal standards for automatic data processing equipment, techniques, and computer languages. The Center consists of the following offices and divisions:

Information Processing Standards—Computer Information — Computer Services — Sys tems Development—Information Processing Technology.

THE OFFICE FOR INFORMATION PROGRAMS promotes optimum dissemination and accessibility of scientific information generated within NBS and other agencies of the Federal government; promotes the development of the National Standard Reference Data System and a system of information analysis centers dealing with the broader aspects of the National Measure ment System, and provides appropriate services to ensure that the NBS staff has optimum accessibility to the scientific information of the world. The Office consists of the following organizational units:

Office of Standard Reference Data—Clearinghouse for Federal Scientific and Technical Information '—Office of Technical Information and Publications—Library—Office of Public Information—Office of International Relations.

<sup>&#</sup>x27; Headquarters and Laboratories at Gaithersburg, Maryland, unless otherwise noted: mailing address Washington, D.C. 20234. <sup>2</sup> Located at Boulder, Colorado 80302.

<sup>&</sup>lt;sup>3</sup> Located at 5285 Port Royal Road, Springfield, Virginia 22151.

# NATIONAL BUREAU OF STANDARDS REPORT

# NBS PROJECT NBS REPORT

4219112 September 29, 1971 10 494

# FIRE ENDURANCE THERMAL ANALYSIS OF CONSTRUCTION WALLS

by

Francis C. W. Fung Fire Research Section Building Research Division Institute for Applied Technology National Bureau of Standards Washington, D. C. 20234

#### IMPORTANT NOTICE

NATIONAL BUREAU OF STA for use within the Government. B and review. For this reason, the whole or in part, is not authoriz Bureau of Standards, Washington the Report has been specifically p

Approved for public release by the director of the National Institute of Standards and Technology (NIST) on October 9, 2015

accounting documents intended jbjected to additional evaluation isting of this Report, either in Office of the Director, National the Government agency for which )ies for its own use.

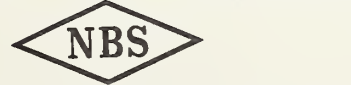

U.S. DEPARTMENT OF COMMERCE NATIONAL BUREAU OF STANDARDS

 $\frac{1}{\sqrt{2}}\sum_{i=1}^{n}\frac{1}{\sqrt{2}}\sum_{i=1}^{n}\frac{1}{\sqrt{2}}\sum_{i=1}^{n}\frac{1}{\sqrt{2}}\sum_{i=1}^{n}\frac{1}{\sqrt{2}}\sum_{i=1}^{n}\frac{1}{\sqrt{2}}\sum_{i=1}^{n}\frac{1}{\sqrt{2}}\sum_{i=1}^{n}\frac{1}{\sqrt{2}}\sum_{i=1}^{n}\frac{1}{\sqrt{2}}\sum_{i=1}^{n}\frac{1}{\sqrt{2}}\sum_{i=1}^{n}\frac{1}{\sqrt{2}}\sum_{i=1}^{n}\frac{1}{\sqrt{2}}\$ 

 $\label{eq:2.1} \begin{array}{c} \frac{1}{2} \left( \begin{array}{cc} 0 & 0 \end{array} \right) \\ \begin{array}{c} \frac{1}{2} \left( \begin{array}{cc} 0 & 0 \end{array} \right) \\ \begin{array}{c} \frac{1}{2} \left( \begin{array}{cc} 0 & 0 \end{array} \right) \\ \begin{array}{c} \frac{1}{2} \left( \begin{array}{cc} 0 & 0 \end{array} \right) \\ \begin{array}{c} \frac{1}{2} \left( \begin{array}{cc} 0 & 0 \end{array} \right) \\ \begin{array}{c} \frac{1}{2} \left( \begin{array$ 

 $\mathbb{R}^n \times \mathbb{R}^n$ 

# Table of Contents

 $\sqrt{\frac{1}{2} \left( \frac{1}{2} \right)^2 + \left( \frac{1}{2} \right)^2}$  , where  $\sqrt{\frac{1}{2} \left( \frac{1}{2} \right)^2 + \left( \frac{1}{2} \right)^2}$ 

 $\mathcal{L}^{\text{max}}_{\text{max}}$  , where  $\mathcal{L}^{\text{max}}_{\text{max}}$ 

 $\epsilon$ 

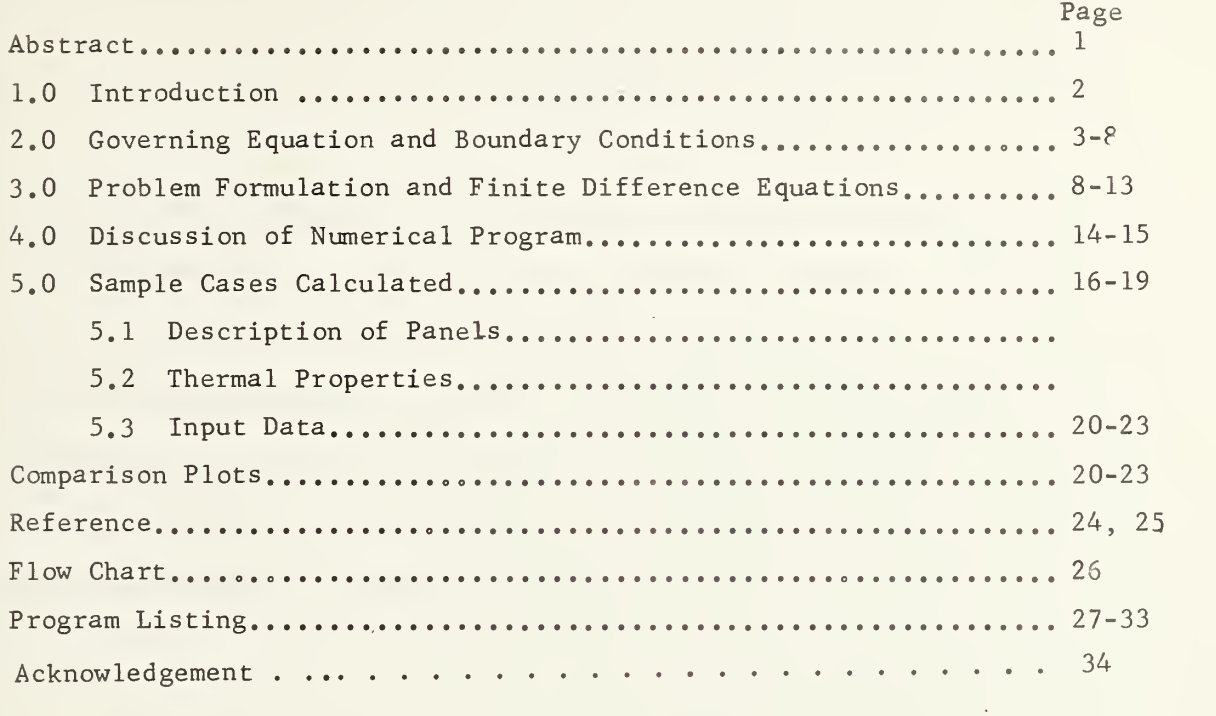

 $\mathcal{L}$ 

 $\bar{t}$ 

 $\mathcal{A}^{\text{max}}$ 

 $\mathcal{L}(\mathcal{A})$  and  $\mathcal{L}(\mathcal{A})$ 

# ABSTRACT

A general one dimensional transient heat transfer numerical program has been developed for composite building constructions with arbitrary air gap locationS. The complete Fortran language program as used on the NBS Univac 1108 computer is given. A discussion of the program and instruction for its use are facilitated by the aid of examples. Numerical solutions using the present program compare favorably with experimental data in standard fire endurance tests.

#### 1.0 INTRODUCTION

The fire performance of building constructions is generally evaluated by a large scale laboratory fire endurance test' (ASTM E 119) in which one surface is exposed to fire, controlled according to a prescribed increasing temperature history simulating the burnout of combustibles. The fire endurance rating of the construction is the time period during which it withstands the fire exposure without (a) structural failure, (b) the development of cracks through which flames can cross, or (c) the temperature rise on the unexposed surface exceeding a prescribed limit (250 $^{\text{OF}}$  rise average, 325 $^{\text{OF}}$  rise at a single point). Where the failure criterion is due to heat transmission without complications due to structural or physical effects, heat transfer analysis should provide a means for prediction and design.

A particular aspect of the fire endurance test which is not well defined but which probably plays a significant role in fire performance, is the effect of mass flow (air and combustion gases) due to pressure differences since typical building constructions consist of a series of composite layers and intermediate air layers, a transient heat and air infiltration model was formulated. Hie program is particularly suitable for evaluating the thermal fire endurance of building constructions where various combinations of solid-to-solid and solld-to-air contacts are encountered. For each solid layer, the present program has provisions for phase changes, heat generation and absorption, and thermal property variations commonly found in building materials. Hirough the air spaces the modes

of heat transfer include radiation and convection with temperature -depen dent heat transfer coefficients and air properties.

A number of analog and numerical programs for fire endurance evaluations had been in existence for some time  $[1, 2, 3, 4]$ . A more flexible and general finite difference program was developed by Krokosky as recently as 1970 [5]. For a review of the existing thermal analysers for fire endurance evaluation one is thus referred to  $[4$  and  $5]$ . The present numerical program was developed to Incorporate into fire endurance analyses the following features which are desirable and yet

not readily available in existing programs:

- 1. Options to handle heat exposure on one or both sides of structure
- 2. Heat balances in air spaces to allow for air infiltration, and heat generation and absorption in air spaces.
- 3. For ease of application to building structures an input card, say 101101 is sufficient to instruct the computer of the specified number of solid layers and air spaces in a given problem.
- 4. Temperature-dependent properties and known chemical heat exchanges of various building materials are stored in a subroutine and called by an input card, say 2331, where the numbers indicate coded materials stored in the subroutine.
- 5. Duration as well as amount of known chemical heat exchanges can be varied in any material.

# 2.0 GOVERNING EQUATION AND BOUNDARY CONDITIONS

The governing equation for one dimensional transient heat flow is the well known heat diffusion equation. Including a term for internal heat

generation, this can be expressed as,

$$
\frac{\partial}{\partial x} (k \frac{\partial T}{\partial k}) + g = \rho_c \frac{\partial T}{\partial \theta}
$$
 (1)

where,

T= absolute temperature in solid.

 $x =$  coordinate in direction of heat flow.

 $k =$  heat conduction coefficient.

g = time rate of heat generation per unit volume in solid.

 $\rho$ = density of solid.

c = specific heat capacity of solid.

 $A = fime$ 

Boundary Conditions  $[6, 7]$ :

The following types of boundary conditions need to be evaluated for the general problem;

- (a) solid to air
- (b) energy balance in air space
- (c) air to solid
- (d) solid to surrounding
- (e) solid to symmetry plane
- (f) solid to solid
- $(g)$  furnace gases to first surface layer.

Figure 1

**Space** Solid  $1\sqrt{ }$ 

Solid<sub>2</sub>

(a) Solid to Air (See Figure 1)  
\n
$$
\frac{\rho_1 c_1 \Delta x_1}{2} \frac{\partial T_1}{\partial \theta} = -k_1 \frac{\partial T_1}{\partial x} - \sigma \epsilon_{12} (T_1^4 - T A^4) -h_1 (T_1 - T A) + g \frac{\Delta x_1}{2}
$$
\n(b) Energy Balance in Air Space (See Figure 1)  
\n
$$
\ell_a c_{pa} \rho_a \frac{\partial T A}{\partial \theta} = h_1 (T_1 - T A) -h_2 (T A - T_2) + \hat{m} c_{pa} (T_1 - T_2) + \ell_a g_a
$$
\n(3)  
\n(c) Air to Solid (See Figure 1)  
\n
$$
\frac{\rho_2 c_2 \Delta x_2}{2} \frac{\partial T_2}{\partial \theta} = k_2 \frac{\partial T_2}{\partial x} + \sigma \epsilon_{12} (T A^4 - T_2^4) + h_2 (T A - T_2) + g_2 \frac{\Delta x_2}{2}
$$
\n(4)

In the above equations the subscripts <sup>1</sup> and 2 indicate solid <sup>1</sup> and solid 2 respectively as shown in Figure 1, and where  $\varepsilon_{12}$  =  $\frac{1}{\sqrt{1-\varepsilon}}$  $\frac{1}{\epsilon_1} + \frac{1}{\epsilon_2} - 1$ 

and  $\varepsilon_1$ ,  $\varepsilon_2$  are emissivity of surface 1 and surface 2,

 $T_2$ ,  $T_1$ : surface temperatures as shown in Figure 1

 $\Delta$ x $_1$ ,  $\Delta$ x $_2$ : incremental length in x direction

ct: Stefan Boltzman constant

TA: temperature of air  $h_1 = K \begin{pmatrix} T_1 - TA \end{pmatrix}$   $\overline{\leftarrow}$ : convection heat transfer coefficient from solid to air

L: characteristic dimension of panel

 $\mathrm{k}_1^{},\ \mathrm{k}_2^{}:$  heat conduction coefficient in solid 1, and 2

 $\mathbf{g}_1^{},\;\mathbf{g}_2^*$  time rate of heat generation or absorption per unit volume in solid <sup>1</sup> and 2

 $\ell_{\rm a}^{}$ : air gap spacing c : specific heat capacity of air<br>pa <sup>p</sup> : density of air  $\sqrt{1}$  $\frac{T A - T_2}{4}$ : convection heat transfer coefficient from air to solid  $L$  /

- m: rate of mass transfer per unit area due to pressure difference
- rate of heat generation per unit volume in air space due to  $g_{\circ}$ : combustibles,
- K: an empirical convection heat transfer constant, K=,27 for vertical surfaces, and K=.38 for horizontal surfaces.

Figure 2 -  
\n
$$
\begin{array}{c|c}\n & \text{Radiation} \\
\hline\n & \text{Total} \\
 & \text{Convection}\n\end{array}
$$

(d) Solid to Ambient (See Figure 2)  $\frac{\rho c \Delta x}{\Delta x} \frac{\partial T}{\partial x} = -k \frac{\partial T}{\partial x} - \sigma \epsilon (T^4 - T^4) -h (T - T) + g \frac{\Delta x}{\Delta x}$ 2  $(6)$ 

where the additional variables are.

ambient temperature  $T_{\circ}$ :  $h_{-} = K \begin{pmatrix} T & - & T \ - & T & 0 \end{pmatrix}$  : convection heat transfer coefficient e: emissivity of surface T: surface temperature of solid Figure 3 - / / $\begin{array}{cc} \text{Solid} & \begin{array}{c} \end{array} \\ \begin{array}{c} \end{array} \\ \begin{array}{c} \end{array} \\ \begin{array}{c} \end{array} \end{array}$ A Air Space,  $\frac{1}{2}$  $\Gamma$   $\sim$  Solid • Symmetry plane

# (e) Solid to Symmetry Plane (See Figure 3)

By symmetry, temperature on both solid surfaces that face each other are equal, however  $T \geq T_{\textrm{s}}$ . So there will be heat transfer from solid to air. At the interface we have.

$$
\frac{\rho c \Delta x}{2} \frac{\partial T}{\partial \theta} = -k \frac{\partial T}{\partial x} - h_s (T - T_s) + g \frac{\Delta x}{2} - \sigma \varepsilon (T^4 - T_s^4)
$$
 (8a)

At the air space we have,

$$
\ell_{\rm s} c_{\rm pa} \rho_{\rm a} \frac{\partial T_{\rm s}}{\partial \theta} = h_{\rm s} (T - T_{\rm s}) + \sigma \epsilon (T^4 - T_{\rm s}^4)
$$
 (8b)

where,

T: surface temperature of solids

$$
T_s: \text{temperature of air in symmetry plane}
$$
\n
$$
\ell_s: \text{distance from solid to symmetry plane}
$$
\n
$$
h_s = K \left( \frac{T - T_s}{L} \right)^{\frac{1}{4}} : \text{convection heat transfer coefficient from solid to symmetry plane.}
$$

Figure 4 -

$$
\begin{array}{c|c}\n & \text{I}_1 & \text{I}_2 \\
\text{Solid 1} & \text{Solid 2}\n\end{array}
$$

# (f) Solid to Solid (See Figure 4)

Consider interface between Solid <sup>1</sup> and Solid <sup>2</sup> as shown in Figure 4, Let  $T_1$  and  $T_2$  be the interface temperature in each solid respectively. A heat balance for the interface node can be expressed as,  $T_2 = T_1$ ,

$$
\rho_1 c_1 \frac{\Delta x_1}{2} \frac{\partial T_1}{\partial \theta} + \rho_2 c_2 \frac{\Delta x_2}{2} \frac{\partial T_2}{\partial \theta} = g_1 \frac{\Delta x_1}{2} + g_2 \frac{\Delta x_2}{2} - k_1 \frac{\partial T_1}{\partial x} + k_2 \frac{\partial T_2}{\partial x} \quad (5)
$$

where subscript indicates conditions in solid layer 1 or 2.

Figure 5 -   
\n
$$
\begin{array}{c|c}\n\hline\n\end{array}
$$
\n
$$
\begin{array}{c}\n\hline\nT_F \\
\hline\n\end{array}
$$
\n
$$
\begin{array}{c}\n\hline\nT_F \\
\hline\n\end{array}
$$
\n
$$
\begin{array}{c}\n\hline\n\end{array}
$$
\n
$$
\begin{array}{c}\n\hline\n\end{array}
$$

# (g) Furnace Gases to First Solid Surface (See Figure 5)

Consider heat transfer from furnace gases to first solid surface. The main modes of heat transfer will be radiation and convection.

A good approximation of ASTM E 119 fire curve is given by the following three formulas, (where  $T =$  temperature in degrees C, and  $\Theta =$  time in minutes )

 $T = 940 \frac{\theta}{\theta + 4}$  °C + 20°C 0 < 0 < 50 min  $(\text{error} \pm 2\%)$  $T = 926^{\circ}C + 0.70^{\circ}C - 0.0131(120 - \theta)^2 \circ C$ 50 min  $\leq \theta \leq 115$  min (no appreciable error)  $115$ min <  $\theta$  < 480 min (linear exact)  $T = 926^{\circ}C + 0.70^{\circ}C$ 

Heat balance from furnace to first solid surface,

$$
\frac{\rho c \Delta x}{2} \frac{\partial T_1}{\partial \theta} = k \frac{\partial T}{\partial x} + \sigma \epsilon (T_F^{\mu} - T_1^{\mu}) + h_F(T_F - T_1) + g \frac{\Delta x}{2}
$$
 (9)  
here  $T_F$  is absolute furnace temperature, and  

$$
h_F = K \left( \frac{T_F - T_1}{L} \right) \frac{1}{4}
$$

where  $\texttt{T}_{_{\texttt{F}}}$  is absolute furnace temperature, and

$$
h_F = K \left(\frac{T_F - T_1}{L}\right)^{\frac{1}{4}}
$$

## 3.0 PROBLEM FORMULATION AND FINITE DIFFERENCE EQUATIONS

Consider general one-dimensional heat transfer problem containing N solid layers and m air spaces in any order. To facilitate formulation and discussion let's introduce i as the running index for air spaces. In Figure 6, a general multi-layer configuration is shown, where numbers in circles indicate the applicable equation at the given node as discussed in the previous section.

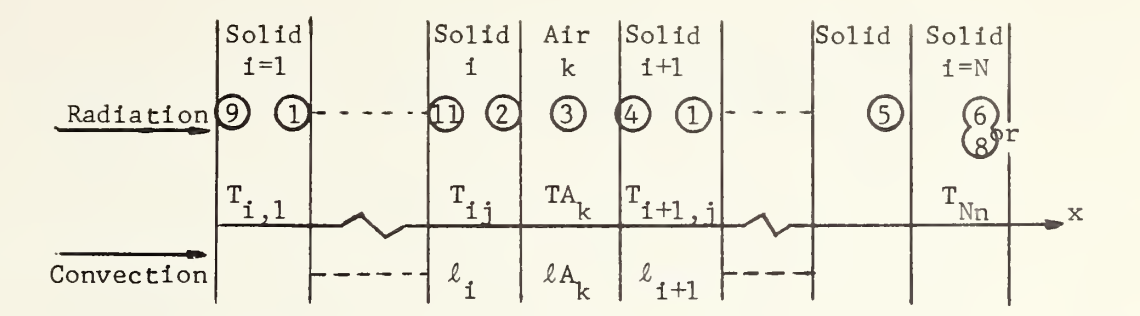

Figure 6. A Composite Wall with N Layers Note: Number in circle indicates applicable equation as discussed in Section 2.0.

To solve our problem numerically with the nonlinear heat diffusion equation and associated complex system of boundary conditions we shall use forward time differencing and central space differencing scheme. Furthermore, we must use three subscripts.

Let:

 $T_{i,i}$ : Temperature of jth node in ith solid i: 1...N (number of solid layers) j: l...n (number of nodes on solid layer ) k: 1...m (number of air spaces) See Figure <sup>7</sup> for finite differencing network.

Figure 7. Sketch of Finite Differencing Network in a Solid Layer

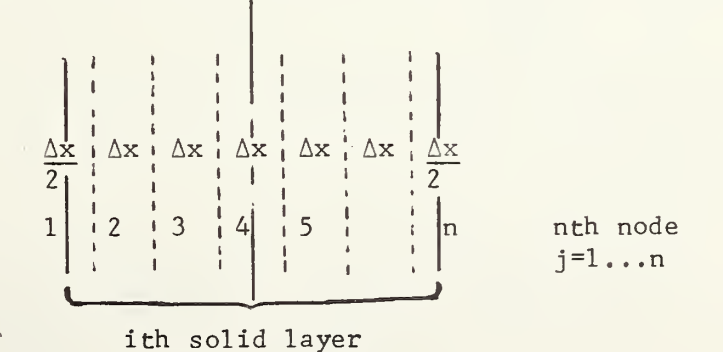

Furthermore , let

 $TA_{i}$ : Temperature of kth air spacing O: Time AO: Time increment  $T'_{i,j}$ : Temperature at ( $\theta$  +  $\Delta\theta$ ) of jth node in ith solid  $\mathcal{R}_{\text{i}}:$  Thickness of ith solid  $kA_{\rm k}$ : Thickness of kth air spacing  $\Delta x_i = \frac{\lambda_i}{n-1}$ : Difference spacing for ith solid  $S_{i,i}:$  rate of heat generation per unit volume  $k_{i,j}$ : heat conduction coefficient

 $\alpha$   $\vdots$  heat diffusion coefficient

ga<sub>k</sub>: rate of heat generation per unit volume in air space

 $\mathring{m}_{\mu}$ : rate of mass transfer per unit area

Applying our finite differencing scheme we have the following general finite difference expressions corresponding to the previously discussed governing equation and boundary conditions;  $[6, 7,$  and  $8]$ 

Governing equation

$$
T'_{i,j} = \frac{1}{M_i} (T_{i(j - i)} + T_{i(j + i)}) + (1 - \frac{2}{M_i})T_{i,j} + \frac{\epsilon_{i,j} \Delta x_i^2}{k_{i,j} M_i}
$$
 (1)

 $\mathcal{A}^{\mathcal{B}}$  . We have

where  $M_i = \frac{(\Delta x_i)^{-1}}{i}$  $1 \quad \overline{\alpha, \Delta\Theta}$ 1

From equation (1) we require  $M_i > 2$  for stability. Solid to Air,

$$
T_{i,n}^{\prime} = T_{i,n} + \frac{2}{M_i} (T_{i,n-1} - T_{i,n}) - R_i ((T_{i,n})^{\mu} - (T_{i+1,1})^{\mu}) -
$$
  

$$
H_i (T_{i,n} - T_{ik})^{\frac{5}{4}} + \frac{g_{i,n} \Delta x_i^2}{k_{i,n} M_i}
$$
 (2)

where

$$
R_{i} = \frac{2\Delta\theta\sigma\varepsilon_{12}}{\Delta x_{i}\rho_{i}c_{i}}
$$
  
\n
$$
\varepsilon_{12} = \frac{1}{\frac{1}{\varepsilon_{1}} + \frac{1}{\varepsilon_{2}} - 1}
$$
: where  $\varepsilon_{1}$  and  $\varepsilon_{2}$  are emissivity of two parallel  
\nsolid layers.  
\n
$$
H_{i} = \frac{2\Delta\theta K}{\rho_{i}c_{i}\Delta x_{i}(L)^{\frac{i}{4}}}
$$

L: characteristic dimension of panel.

Air Space Heat Balance

$$
TA_{k}^{\dagger} = TA_{k} + P_{k}(T_{i,n} - TA_{k})^{\frac{15}{4}} - Q_{K}(TA_{k} - T_{i+1,1})^{\frac{5}{4}} + S_{k}(T_{i,n} - T_{i+1,1}) + GA_{k}
$$
\n(3)

where

$$
P_{k} = \left(\frac{K}{L}\right) \frac{\Delta \theta}{\ell A_{k} c_{pa} \rho_{a}}
$$
\n
$$
\rho_{a}: \text{air density function of temperature.}
$$
\n
$$
C_{pa}: \text{specific heat of air.}
$$
\n
$$
R = \left(\frac{K}{L}\right) \frac{\Delta \theta}{\ell A_{k} c_{pa} \rho_{a}}
$$
\n
$$
S_{k} = \frac{\hat{m} \Delta \theta}{\ell A_{k} \rho_{a}}
$$
\n
$$
G_{k} = \frac{\hat{m} \Delta \theta}{c_{pa} \rho_{a}}
$$
\n
$$
\frac{\text{Air to Solid}}{\rho a^{0} a}
$$
\n
$$
T'_{i+1,1} = T_{i+1,1} + R_{i} \left(\left(T_{in}\right)^{4} - \left(T_{i+1,1}\right)^{4}\right) - \frac{2}{M_{i+1}} \left(T_{i+1,1} - T_{i+1,2}\right) + H_{i+1} \left(\left(T_{k} - T_{i+1,1}\right)^{4} - T_{i+1,2}\right)
$$
\n
$$
+ H_{i+1} \left(\left(T_{k} - T_{i+1,1}\right)^{4} - \left(T_{k} - T_{i+1,1}\right)^{4} - T_{i+1,2}\right)
$$
\n
$$
(4)
$$

 $R_i$ ,  $M_{i+1}$ ,  $H_{i+1}$  as defined before.

Solid to Ambient

$$
T_{N,n}^{\dagger} = T_{N,n} + \frac{2}{M_N} (T_{N,n-1} - T_{N,n}) - R_N (T_{N,n}^4 - T_o^4) - H_N (T_{N,n} - T_o)^{\frac{5}{4}}
$$
  
+ 
$$
\frac{G_{N,n} (\Delta x_N)^2}{k_{N,n} M}
$$
 (6)

where

$$
R_N = \frac{2\Delta\theta\sigma\epsilon_N}{\Delta x_N \rho_N c_N}
$$
  
\n
$$
\epsilon_N
$$
: emissivity of solid (last node to ambient).  
\n
$$
H_N, k_{N,n}
$$
 and  $M_N$  as defined before  
\n
$$
T_o
$$
: ambient temperature  
\n
$$
Solid to Symmetry Plane
$$
  
\n
$$
T'_{N,n} = T_{N,n} + \frac{2}{M_N} (T_{N,n-1} - T_{N,n}) - H_N (T_{N,n} - T_s)^{\frac{5}{4}} + \frac{G_{N,n} (\Delta x_N)^2}{k_{N,n} M_N}
$$
  
\n
$$
- R_N (T_{N,n} - T_s)^{\frac{5}{4}} + T_s (T_{N,n} - T_s)^{\frac{5}{4}} + R_N (T_{N,n} - T_s)^{\frac{4}{4}} \tag{8a}
$$

where

T<sub>s</sub>: temperature at symmetry plane

i+1,1 i,n

$$
P_{s} = \left(\frac{K}{L^{\frac{1}{2}}}\right) \frac{\Delta \theta}{\ell_{s} c_{pa} \rho_{a}}
$$

 $\ell_{\textbf{s}}^{\textbf{:}}$  distance between solid surface and symmetry plane. Solid to Solid  $\mathbf{T}^{\dagger} = \mathbf{T}^{\dagger}$ 

$$
T_{i,n}^{\dagger} = [A_{i}T_{i,n} + A_{i+1}T_{i+1,1} + B_{i}B_{i,n} + B_{i+1}B_{i+1,1} + D_{i,n}(T_{i,n-1} - T_{i,n}) - D_{i+1,1}(T_{i+1,1} - T_{i+1,2})](A_{i} + A_{i+1})
$$
\n(5)

where

$$
A_{i} = \frac{\rho_{i} c_{i} \Delta x_{i}}{2}
$$
\n
$$
B_{i} = \frac{\Delta x_{i} \Delta \theta}{2}
$$
\n
$$
D_{i, n} = \frac{k_{i, n} \Delta \theta}{\Delta x_{i}}
$$
\n
$$
D_{i+1, 1} = \frac{k_{i+1, 1} \Delta \theta}{\Delta x_{i+1}}
$$

 $s_{i,j}$ : rate of heat generation per unit volume in ith solid. Furnace Gases to First Solid Surface

$$
T_{1,1} = T_{1,1} + R_1 (T_F^4 - T_{1,1}^4) + H_1 (T_F - T_{1,1}) + \frac{G_{1,1} \Delta x_1}{k_{1,1} M_1} - \frac{2}{M_1} (T_{1,1} - T_{1,2})
$$
 (9)

where

$$
R_1 = \frac{2\Delta\theta\sigma\epsilon_o}{\Delta x_1 \rho_1 c_1}
$$

 $\varepsilon$  emisivity of first surface (furnace gases to 1st solid).  $T_F$ : furnace temperature

$$
H_1 = \frac{K}{L^2} \frac{2\Delta\theta}{\rho_1 c_1 \Delta x_1}
$$

# 4.0 DISCUSSION OF NUMERICAL PROGRAM

A flow chart of the main program is presented in Figure 7. A listing of the complete numerical program is also presented at the end of this report. The logical sequence of the main program can be grasped readily by first considering the flow chart.

A list of input parameters is read in on data cards (examples of which are shown at Section 5.3) as follows:

NN= number of solid layers

N= number of nodes in each layer

M= number of air spaces

- ID= sequence of numbers <sup>1</sup> or 0, specifying the sequence of solid layers and air spaces, e.g., 101011101 means solid-air-solid-air-solidsol id -sol id -air -sol id .
- IDD= sequence of numbers specifying the material of each solid layer, e.g., 122321 means the six solid layers of the problem are of materials 1, 2, 2, 3, 2, <sup>1</sup> in that order. Various temperature dependent material properties are stored in Subroutine Prop.

AL(I): thickness of ith solid layer in feet

ALPHA(I): heat diffusion coefficient of ith solid layer,  $f^2$ /hr.

(ALPHA assumed constant other temperature dependent thermal properties

stored in Subroutine Prop.

RHO(I): density of ith solid layer in  $1b/ft^3$ 

- AI(I): thickness of air gap spacing in feet
- $GA(k):$  rate of heat generation per unit volume due to combustibles in kth air space,  $Btu/ft^3-hr$ .

DTHETA: time increment in fraction of hour.

AMO: Mass flux through walls in  $1b/ft^2-hr$ 

GMl, GM2, GM3 etc: Heat absorption or release due to phase change in material 1, 2, or 3 etc.,  $Btu/ft^3hr$ .

Subroutine Prop: stores temperature dependent thermal properties and phase change reactions of some common building materials. This subroutine can be expanded as desire when new materials are encountered. When called from the main program this subroutine supplies the thermal properties for the ith layer of solid currently being calculated. The function subroutines are self explanatory. The comment statement at the beginning of each function subroutine properly identifies it with the corresponding equation and boundary conditions in section 3.0.

## SAMPLE CASES CALCULATED 5.1

## Description of Panels

Case 1: Four solid layers (gypsum, wood, wood, gypsum), three air gaps. heat from one side as shown:

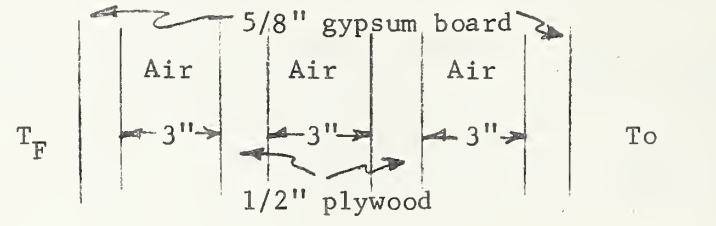

Case 2: Four solid layers (gypsum, wood, wood, gypsum), three air gaps,

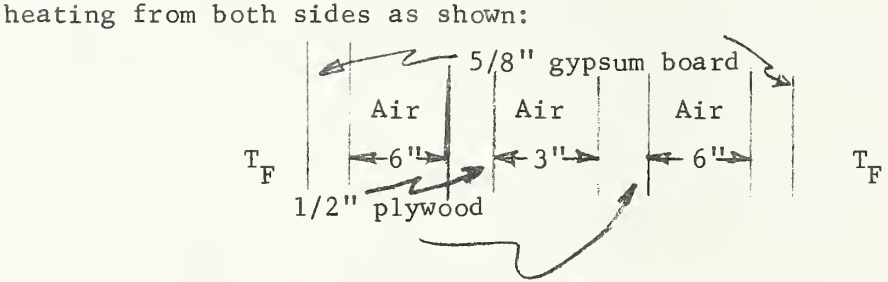

Case 3: One solid layer (plywood either 1/2" or 5/8" thick), heating from one side of panel.

Case 4: Two solid layers and one air gap (Brick - Air - Brick), heating from one side as shown:

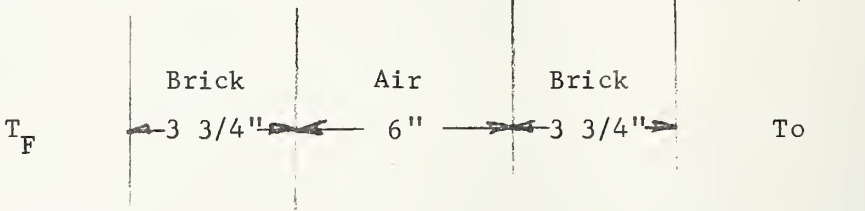

#### 5.2 Thermal Properties

The following thermal properties taken from Ref. <sup>1</sup> and Ref. <sup>2</sup> are used in all calculations, e=,9 for all surfaces.

Gypsum Board  
\n
$$
\alpha = .008 \text{ ft}^2/\text{hr}
$$
  
\n $\rho = 60 \text{ lb/ft}^3$   
\n $c = .26 \text{ Btu/lb°F}$   
\n $K = .125 \text{ Btu/hr ft°F} 0 \text{ST}^200 \text{°F}$   
\n $K = .075 \text{ Btu/hr ft°F} 200 \text{°F}^2400 \text{°F}$ 

 $K = (0.05 + T)$  Btu/hr ft °F 400 °F $\leq T \leq 2000$  °F 16,000

Heat of moisture desorption and calcination: 20,740 Btu/ft<sup>3</sup>

# Plywood

 $\alpha$  = .006 ft<sup>2</sup>/hr  $p = 31 \text{ lb/ft}^3$  $c = .67$  Btu/lb°F  $K = 065$  Btu/hr ft°F

Heat of moisture desorption:  $1500$  Btu/ft<sup>3</sup>

# Brick

 $\alpha = 028 \text{ ft}^2/hr$  $p = 110 \text{ lb/ft}^3$  $c = .216$  Btu/lb°F K =1.0 Btu/hr ft°F  $0 \leq T \leq 200$ °F  $K = .46 + 2T/10,000$  Btu/hr ft°F 200°F  $T \le 2000$ °F Heat of moisture desorption = 5800 Btu/ft<sup>3</sup>

# 5.3 Input Data

The following are print outs of input data for the sample cases calculated:

Case 1: Four solid layers, 3 air gaps, furnace on one side of panel.  $(gypsum - air - wood - air - wood - air - gysum)$ 

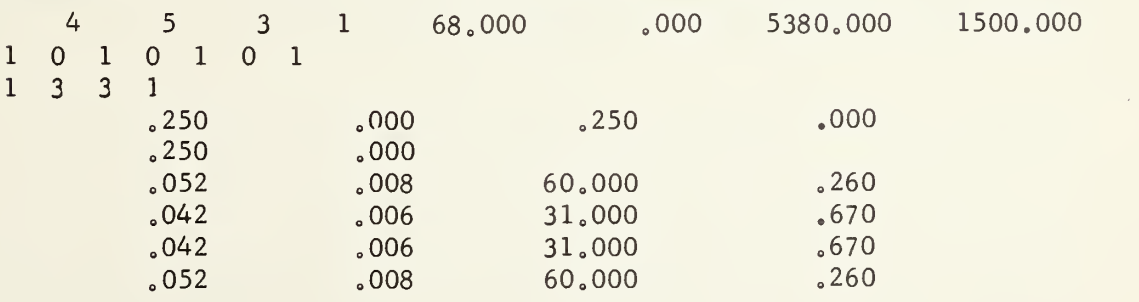

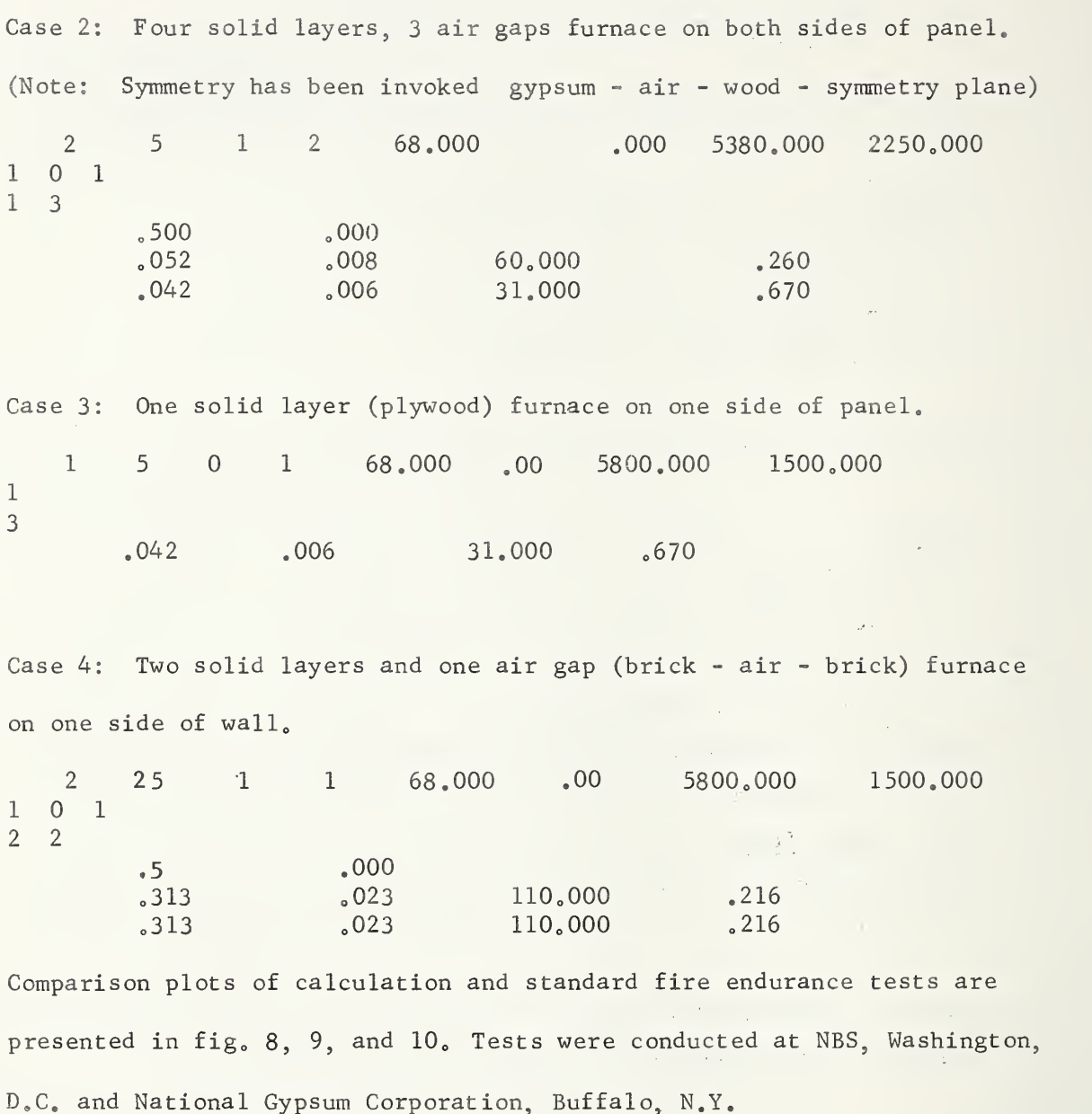

Finally a word of caution in the use of a thermal analyzer program with air gap heat balances such as the present program. Due to the low heat capacity of air, one must exercise caution in selecting the incremental  $\Delta\theta$  and  $\Delta\chi$  such that the air gap temperature will not rise above the temperature of the node preceeding it. From experience when this occurs

 $\lambda$ 

instability will set in. The solution is then to decrease  $\Delta\Theta$  or  $\Delta X$ and at the same time maintaining the criteria  $M > 2$ . The time increment  $\triangle$   $\Theta$  is 5 seconds and the number of nodes is 5 in all calculated cases except case 4 where  $\Delta\theta$  is decreased to 2.5 seconds and n is increased to 25 to avoid the instability problem discussed in above.

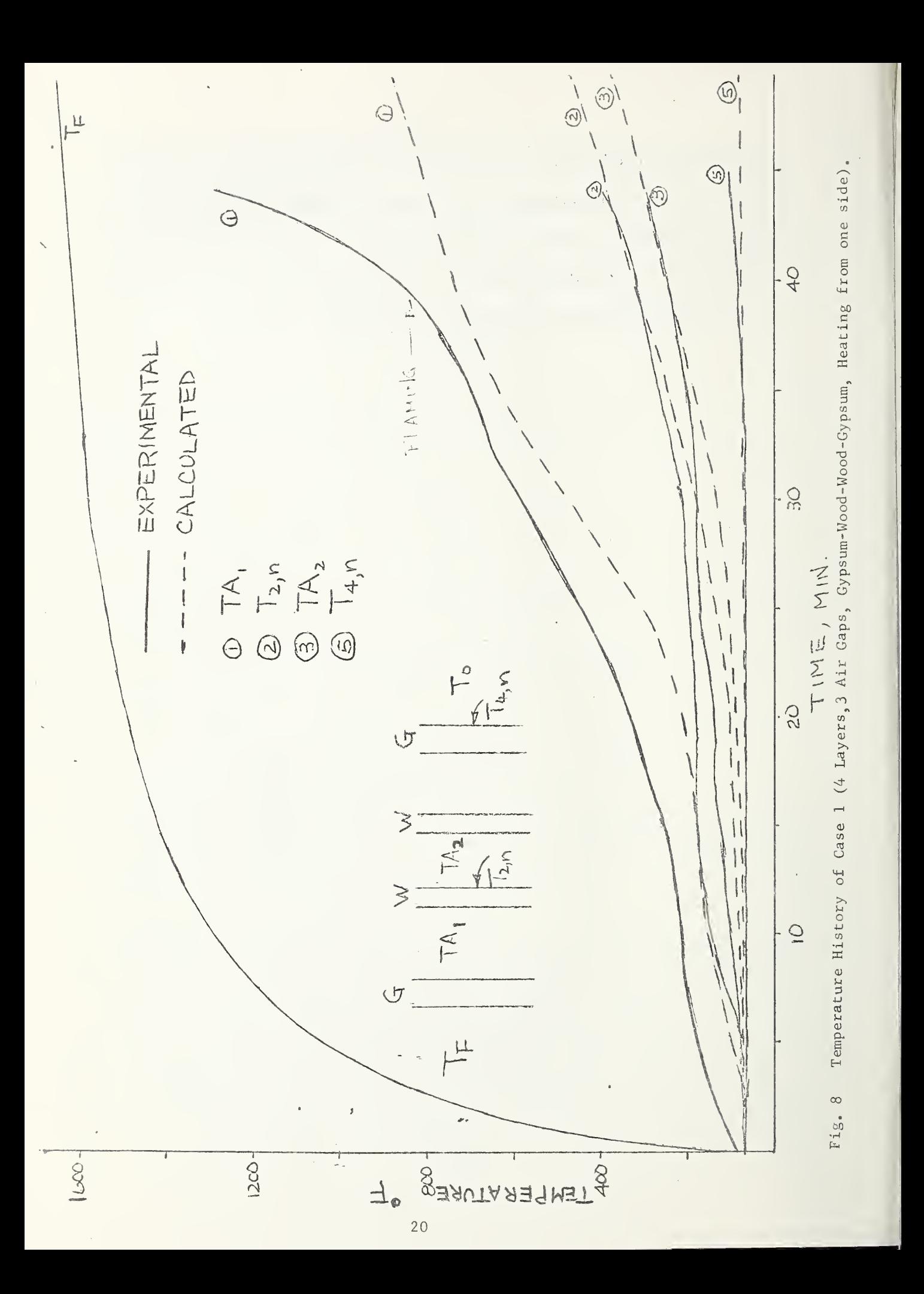

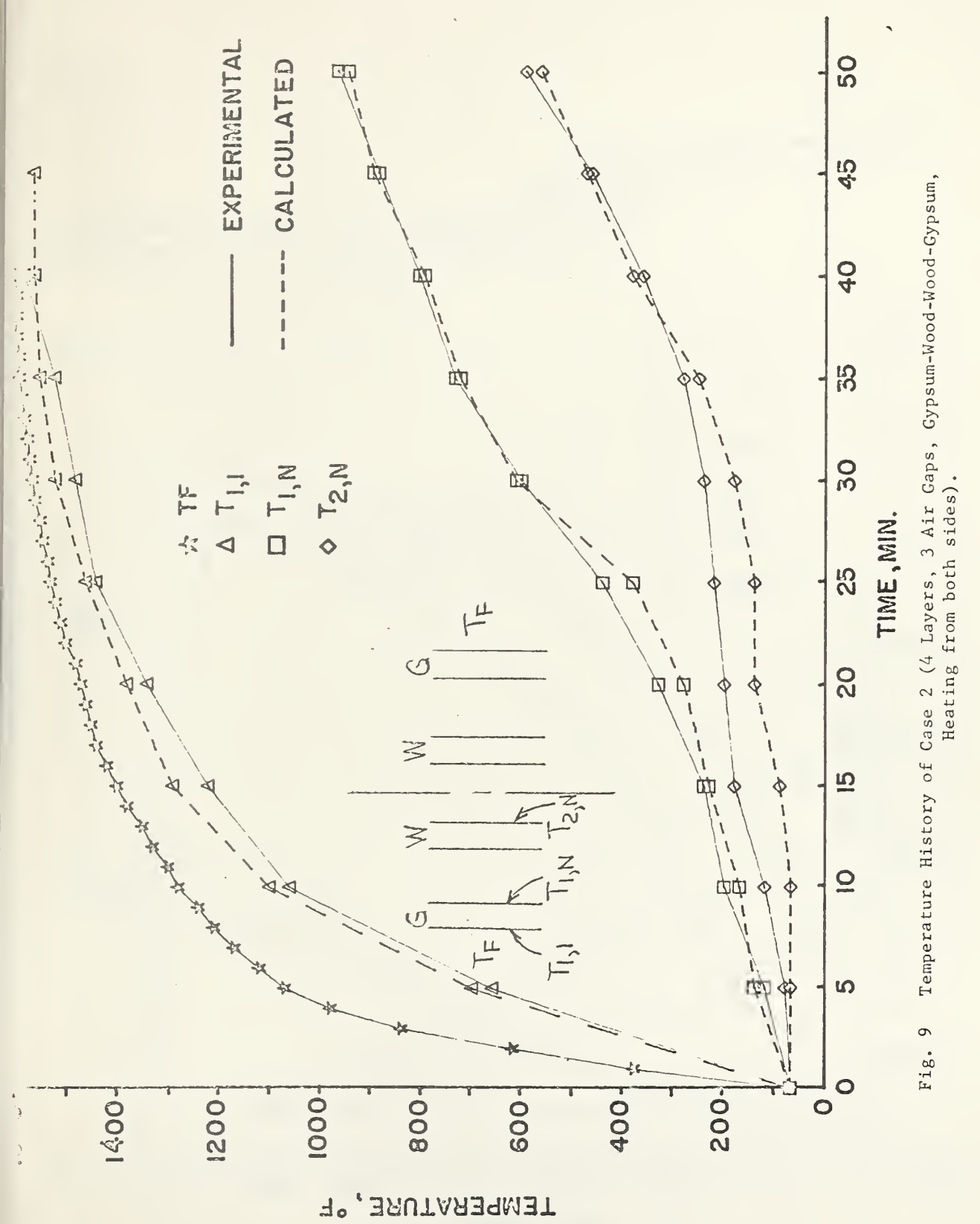

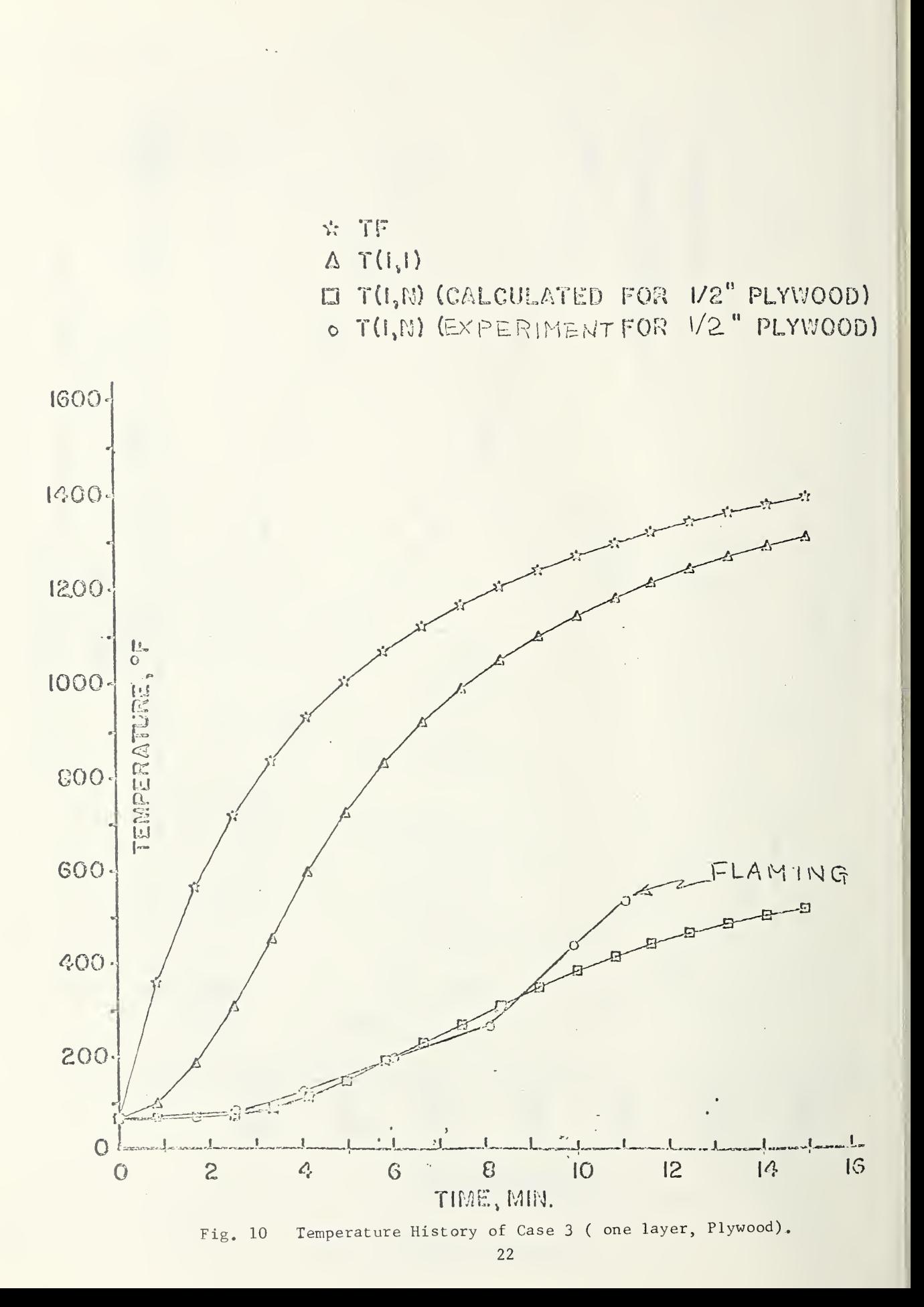

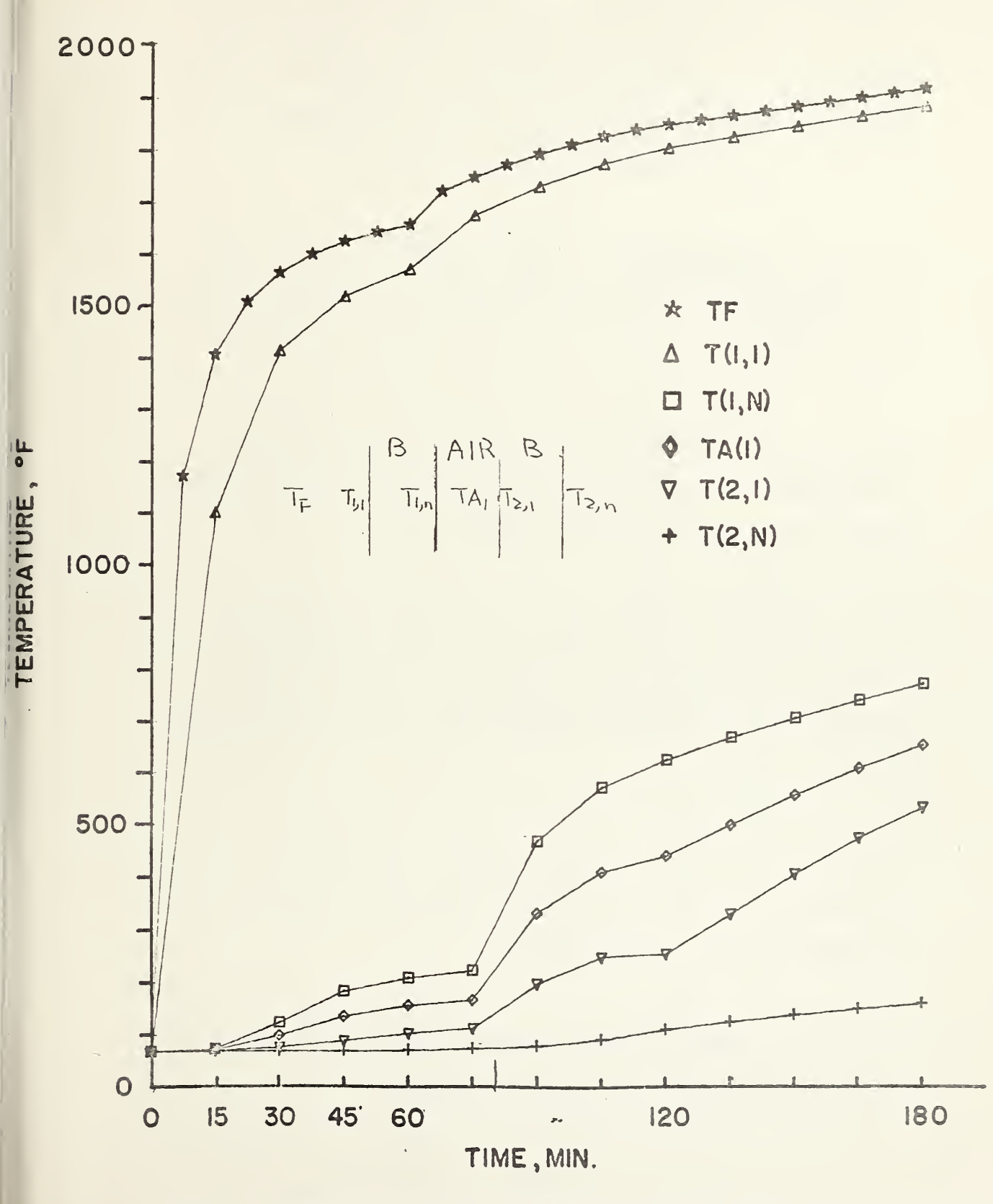

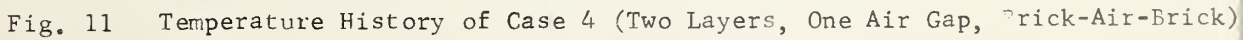

#### REFERENCE

- 1. Harmathy, T. Z., "A Treatize on Theoretical Fire Endurance Rating," ASIM Special Technical Publication No. 301, American Society for Testing and Materials, Philadelphia, 1961, Page 10
- 2. Lawson, D. I. and McGuire, J. H. "The Solution of Transient Heat Flow Problems by Analogous Electric Networks," Proceedings, Institution of Mechanical Engineers, Vol 167, 1953, Pages 275-287.
- 3. Robertson, A. F. and Gross, D., "An Electrical Analog Method of Transient Heat Flow Analysis," Journal of Research of the National Bureau of Standards, Vol. 61, 1958, Pages 105-115.
- 4. Krokosky, E. M. , "An Analog Simulator for Evaluating Materials Subjected to the Standard ASTM Fire Curve," Journal of Materials American Society of Testing Materials, Vol. 2, No. 4, 1967, Pages 801-816.
- 5. Krokosky, E. M. , "Fire Intensity-Resistance Evaluation," Journal of the Structural Division Proceedings of the American Society of Civil Engineers, Nov. 1970, Pages 2501-2519.
- 6. Ozisik, M. N., "Boundary Value Problems of Heat Conduction," 1968, International Textbook Company, Pennsylvania.

 $\begin{matrix} \end{matrix}$ 

- 7. Kreith, F., "Principles of Heat Transfer", 1967, International Textbook Company, Pennsylvania
- 8. Fox, L., "Numerical Solution of Ordinary and Partial Differential Equations," Addison-Wesley, Massachusetts, 1962.
- 9. Nottage, H.B,, "The Thermal Properties of Building Materials Used in Heat Flow Calculations", Amer. Soc. of Heating and Vent. Engineers Research Bulletin, Vol. 53, No. 2, 9, 1947.

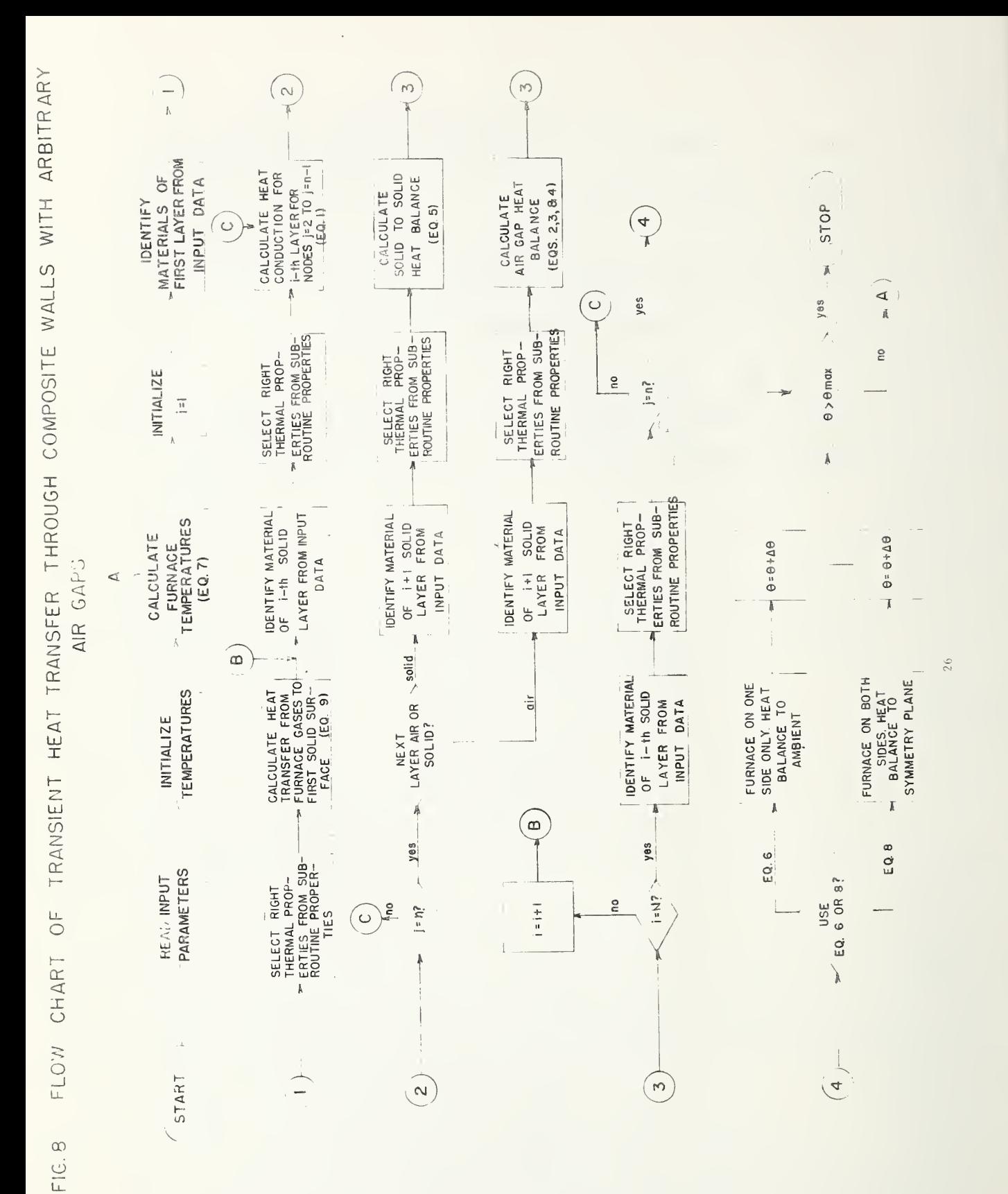

```
\mathsf{C}I jPUTS
\mathsf{C}NN= NUMBER OF SOLIDS
\tilde{C}N= NUMBER OF NODES IN SOLID
\mathsf{C}M = NUMBER OF AIR SPACES
\overline{C}ITE5T = AN integer THAT INDICATES WHETHER FORMULA 6 OR FORMULA 8
\mathsf CWILL BE USED IN COMPUTATIONS; 1 INDICATES FORMULA 6 ANY OTHER
\mathsf{C}NUMBER INDICATES FORMULA 8
\mathsf CTO = INITIAL TEMPERATURE NOW 68
\mathsf{C}GMl = HEAT RELEASE ^ER UNIT VOLUME DUE TO MOISTURE VAPORIZATION FOR
\mathsf CGYPSUM
\overline{C}bM2 = HEAT RELEASE PER UNIT VOLUME DUE TO MOISTURE VAPORIZATION FoR
\mathsf{C}BRICK
\mathsf{C}GM3 = heat release PER UNIT VOLUME DUE TO MOISTURE VAPORIZATION FOR
\mathsf{C}WOOD
\mathsf{C}ID AN ARRAY OF INTEGERS THAT INDICATES THE SOLID-AIR CONFIGURATION
C THATS BEING TESTED 0= AN AIR GAP NON-ZERO = SOLID
C A DATA CARD WITH 1010101 WOULD INDICATE 4 SOLIDS AND THREE AIR GAPS<br>C 100 AN ARRAY OF INTEGERS THAT INDICATE THE TYPE OF SOLIDS 1= GYPSUM
    C IDD AN array of INTEGERS THAT INDICATE THE TYPE OF SOLIDS 1= GYPSUM
C 2= BRICK 3= WOOD SUPPOSE THERE WERE 4 SOLIDS GYPSUM»WOOD» BRICK
C AND GYPSUM THEN DATA CARD WOULD BE PUNCHED AS 1321
C AL = SOLID THICKNESS IN FEET<br>C ALPHA = HEAT DIFUSSION COEFFI
C ALPHA = HEAT DIFUSSION COEFFICIENT<br>C RHO = DENSITY OF SOLID IN CUBIT R
C = RHO = DENSITY OF SOLID IN CUBIT FEET<br>C = C=SPECIFIC HEAT CAPACITY OF SOLID
C C=SPECIFIC HEAT CAPACITY OF SOLID<br>C AI = AIR GAP DISTANCE IN FEET
C AI = AIR GAP DISTANCE IN FEET<br>C GA = HEAT RELEASE PER UNIT VOI
     GA = HEAT RELEASE PER UNIT VOLUME IN AIR GAP
C OUTPUTS
C T(I+J) PRIME = TEMPERATURE AT TIME(THETA+DTHETA) OF JTH NODE IN<br>C TTH SOLID LAYER
C ITH SOLID LAYER<br>C TA(I) = TEMP
C TA(I) = TEMPERATURE OF MID-POINT OF AIR SPACING BETWEEN ITH AND<br>C I+1 LAYER OF SOLID THETA = TIME
    I+1 LAYER OF SOLID THETA = TIME
        IMPLICIT DOUBLE PRECISI0N( A-Hr 0-W)
        DOUBLE PRECISION T1 1 r T22 r T33 » T44 r T66 » T88 »T55
        REAL TOr AL»ALPHArRHOrC» AlfGAr X»Y rGMl»GM2rGM3
        DIMENSTOi T(20.10) AL(20) AIG(20) TA(20) DELTAX(20) AM(20) H(20)1 BH(20) »AK(20»10) r3(20»l0) rFPSLOM(20 ) » RHO ( 20 ) C ( 20 ) » 5 ( 20 )
      2 P(20) R1(20) P Q(20) R10(30)DIMENSION X(500»5) »Y(500»5) »NPMX(5) » A(2n)»B(2n)r
      1 RHOA(IO) »D(20»10) » IDD(20) f
hETAI ( 20 » 10 ) »ThFTA2 ( 20 » 10
        NA = 0C THETA = TIME IN HOURS
         theta=o,odo
C EP AND EPN = EMISSIVITY
        EP=. 835D0
         EPN=.9D0
C HH=CHARACTERISTIC HEAT TRANSFER COEFFICIENT
         HH=.15D0
```

```
\mathsf{C}CPA= SPECIFIC HEAT CAPACITY FOR AIR
        CPA = 0.25D0\mathbb{C}AMO= VOLUME AIR FLOW THROUGH THE LAYERS, CUBIC FEET PER HOUR
        AMO = 0.20C
   ROA1= DENSITY OF AIR IN LB PER CURIC FOOT
        ROA1 = .0500\mathsf{C}SIGMA = BOLTZMAN STEFAN CONSTANT
        SIGMA=0.1714D-8
\hat{\zeta}AK = HEAT CONDUCTION COEFFICIENT
\mathbb{C}READ IN DATA THAT DESCRIBE PANELS AND READ IN OTHER DATA
        READ 90 . NN . N . W . ITEST . TO .
                                          GM1,GM2,GM3
        KK = NN + MRED 91 \times (ID(I)) \times I = 1 \times KREAD = 91 \cdot (IDD(I) \cdot I = 1 \cdot NY)READ 92 (AL(I)) ALPHA(I) PRHO(I) C(I) I^{\pm 1} N(N)IF(M.EQ.0)60 TO 307
        RED 97(111)031C DTHETA = TIME INCREMENT
        DTHETA=1.00/ 720.00
307
        DO 301 J=1,N
        DO 301 I=1, NV
301
        T(T, J) = T_0IF(M.EQ.0) GO TO 308
        DO 302 I=1.M
302
        TA(I)=T0308
        DO 305 I=1.NN
        H(I) = HH305
        EPSLON(I) = EPEPSLON(NN) = EPNEPSLON(1)EENDO 104 I=1, NN
104
        DELTAX(I) = AL(I)/FLOAT(N-1)DO 105 I=1.NN
        A M(I) = DELTAX(I) * *2/(ALPIA(I) * THETA)B H(I) = (2 \cdot * H(I) * DTHETA) / (RHO(I) * C(I) * DELTAX(I))R1(I) = (2 \cdot *DT + TA * SIGMA * EPSLON(I)) I(U) = (2 \cdot *DT + TA * SIGMA * EPSLON(I))105
        PRINT 100, NN, N, M, ITEST, TO,
                                              GM1.6M2.6M3309
        PRINT 101, (ID(I), I=1, KK)
        PATH 101. (IOD(I).I=1.NN)IF(M.EQ.0)GO TO 310
        PRINT 102 \cdot (AI(I) \cdot SA(I) \cdot I=1 M)PRINT 102/(AL(I), ALPHA(I)) RRHO(I), C(II), I=1/NN)310
        PRINT 311, (DELTAX(I), AM(I), BH(I), R1(I), H(I), I=1, NN)PRINT 102, (EPSLON(I), I=1, NN)
        G1 = GM1G2 = GM2G3 = G M3TS = T0TF= T0C
   PLOT VALUES
        X(1,1)=THETA*60.00
        X(1, 2) = T HETA * 60.00X(1,3)=THETA*60.00X(1, 4) = THETA*60.00X(1,5) = T HETA * 60.00Y(1,1)= (TF)Y(1,2)=(TA(1))Y(1,3)=(T(2, N))
```
 $\tau$ 

```
Y(1,4) = (TA(2))Y(1,5) = (T(4, N))II=2PRINT 87
        PRINT 88
        PRINT 89. TF. I(1,1). TA(1), T(2,N), TA(2), T(3,1), TA(3), T(4,N), THETA
        MMLN = 1\mathbf{1}I=1IA=1DO 106 JJ=1.N
        JO 106 LL=1, NN
        G(LL \cdot JJ) = 0.000Contract Contract Contract
10<sub>5</sub>K = 0COMPUTE TF
                      FORMULA 7
C
        IF(THETA.GE.1.DO)GO TO 415
        TF = T0 + 101520. DO*THETA/(60. DO*THETA+4. DO)
        GO TO 417
415
        IF(THETA.GE.1.9D0)GO TO 416
        TF=(926.D0+42.D0*THETA-0.0131D0* (120.D0-60.D0*THETA)**2)*1.8D0
     1 + 32.50GO TO 417
        TF=(926.00+42.00*THET4)*1.8D0+32.00
416
C COMPUTE T(1,1) AND TPRIME
417IJ=IDD(1)TEST PROPERTIES FOR CURRENT SOLID
\mathsf{C}CALL PROP(T( 1 \cdot 1)\cdotAK( 1 \cdot 1)\cdotTHETA1(1\cdot1)\cdotTHETA2(1\cdot1)\cdotTHETA\cdot1 DTHETA, 5(1, 1), 61, 62, 63, 1JAKK=AK(1,1)924TPRIME = T(1) + R1(1) * (TF-T(1) ) * (TF+T(1) + 920 · 00) * ((TF+460) · 00)
      1 * *2*(T(1*1)*450*D0)**2+B H(1)*DABS(TF=T(1*1))***25*(TF=T(1*1))2 + (G(1,1)*DELTAX(1)**2)/(AKK*AM(1)) -2.DD/AM(1)*(T(1,1)-T(1,2))T(1,1)=TPRIME
\mathsf{C}COMPUTE TPRIME(I, J) FORMULA 1
\overline{5}IF(AM(I).LE.2.D0)GO TO 77
        IJ = I00(I)DO 10 J=2.MM
    TEST PROPERTIES FOR CURRENT SOLID
\mathsf{C}CALL PROP(T( I , J), AK( I, J), THETA1(I, J), THETA2(I, J), THETA,
      1 DTHETA . G (I . J) . G1 . G2 . G3 . IJ)
522
        AKK=AK(I, J)T(T_1, J) = T11(A \mathcal{N}(T_1), T(T_1, J-1), T(T_1, J+1), T(T_1, J), G(T_1, J), AKK)1 DELTAX(I))
        CONTINUE
10
       IF(I.EQ.NN)GO TO 45
        IF(ID(IA+I).E0.0)GO TO 12
\mathsf{C}SOLID TO SOLID COMPUTATION
        IJ=IDD(I)\mathsf{C}TEST PROPERTIES FOR CURRENT SOLID
        CALL PROPITI I »N) AKI I »N ) PTHETA1(I »N) PTHETA2(I »N) PTHETA »
      1 DTHETA+G(I+J)+G1+G2+G3+IJ)
932
        AKK=AK(I,N)DO 875 JK=1, NN
        A(JK) = (RHO(JK) * C(JK) * DELTAX(JK))/2.00
        B(JK) = (DELTAX(JK)*DTHETA) / 2.00D(JK, N)=(AK(JK, N)*DTHETA)/DELTAX(JK)
        D(JK+1)=(AK(JK+1)*DTHETA)/DELTAX(JK)875
        T(I_{P}N) = T55(A(I))T(I_{P}N)R(I+1)T(I+1)B(I)P(G(I_{P}N)B(I+1))1 G(I+i+1) D(I+N) + T(I*N-1) D(I+1+1) + T(I+1+2)29
```
 $\mathbf{r}$ 

```
T(T+1:1)=T(T;N)I = I + 1GO TO 5
C COMPUTE TPRIME FORMULA 2 AIR SPACE COMPUTATION<br>12 IF(AM(I).LE.2.D0)60 TO 75
        12 IF(AM( I ) .LE.2.D0) GO TO 75
        K = K + 1I_J = IDD(I)C TEST PROPERTIES FOR CURRENT SOLID
        CALL PROP(T( I »N)»AK( I »N) , THETA1(I »N) , THETA2(I »N) * THETA »
      1 OTHETAf GdoN) ,G1»G2»G3»IJ)
b11 AKK=AK(I \cdot N)T(T_{e}N)=T22(AM(I)_{F}T(T_{e}N)_{c}T(T_{e}N-f)_{c}R1(T)_{F}T(T+1_{e}1)_{c}BH(T)_{c}TA(K)1 G(I?N) »AKK»DELTAX(I)
C COMPUTE TAPRImE FORMULA 3
        RHOA (K) =39. 67400/ (TA ( K) +460.0n)
        P(K) = (H(K)*DTHETA)/(AI(K)*CPA*RHOA(K))GA(K)=0.000S(K)=(AMO*DTHETA)/(AI(K))U(x) = (H(K+1)*DTHETA)/(AI(K)*CPA*RHOA(K))GAA = GA(K)TA(K)=T33(TA(K) P(K) P(K) P(T_P N) P (K) T(T+1) P(S(K) P(SAA))C COMPUTE TPRIME(I+1,1) FORMJLA 4
        IF(AM( I+i) .LE.2.DO)GO TO 80
        I.J=IDD(I+1)T(T+1_{p1})TT44(T(T+1_{p1})_{p}R1(T)_{p}T(T_{pN})_{p}A9(T+1_{p1})_{p}BH(T+1_{p1})TA(K)_{p}T(T+1_{p2})_{p}1 G(I+1) D AKKDELLTAX(I+1))IF(K, E9.v)K = 039 IF(I.EQ.NN)GO TO 45
        I = I + 1IATIA+1GO TO 5
C DECIDE BETWEEN FORMULAS 6 AND 8<br>45 TECTTEST.NE.1)60 TO 37
45      IF(ITEST.NE.1)GO TO 37<br>C    COMPUTE T(NN)N)  FORMULA (
    C COMPUTE T(NN»N) FORMULA 6
        IF(AM(NN) .LE.2.D0)30 TO 73
        T1 = T0IU=IDD(NN)
C TEST PROPERTIES FOR CURRENT SOLID
        Call prop(T( nn»n )»ak( nn»n) »thetai ( nn»n) »theta2( nn,n)»theta»
      1 DTHETArG( NNmN) »Gl»G2»G3dJ)
431 AKK=AK(NN»N)
        T(NN»N)=To6(T(NN»N) »AM(NN) »T(NN»N-1) »R1 (NN) »T1 »3H(NN)
      1 G(NN»N) r AKKf DELTAX(NN)
        GO TO 209
C COMPUTE T(NN)N) FORMULA 3<br>37       IF(AM(NN),LE,2,00)GO TO
        37 IF(AM(NN) .LE.2.DO)GO TO 79
        IJ=IDD(NN)C TEST PROPERTIES POR CURRENT SOLID
        Call prop(t( nn»n )»a<( nn»n) »thetak nn»n) »theta?{ nn»n) »theta»
      1 0THETA»G( NN»N)»Gl»G2»G3fIJ)
432 A<K=AK(NN»N)
        T(NN)=T88(T(NN, N) +T(NN, N-1) +TS + AM(NN) + BH(NN) +
      1 G(nN»N) » AKK»DELTAX(NN) »R1(Nn)
        P5=0.15DO+DTHETA/(0.5DO*CPA^ROA1)
        TS=TS+PS+DABS(T(NN»N)-T5)*+.25*(T(MNrM)»TS)
209 IF(M0D(NA» 10) .NE.O)GO TO 57
        PRINT 89,TF,T(1,1), TA(1),T(2,N),TA(2),T(3,1), TA(3),T(4,N),THETA
  PLOT VALUES
```

```
X(II,1)=THETA*60.00
       X(II, 2) = \text{THETA} * 60.00X(II,3)=THETA*60.00
       X(TI, 4) = THTA * 60.00X(II, 5) = THETA * 60.00Y(T_{t+1}) = (TF)Y(T_{e}2) = (TA(1))Y(TI, 3) = (T(2,N))Y(I1,4) = (TA(2))Y(TT, 5) = (T(4, N))II = II + 1IF(THETA.GT..83300) GO TO 200
57
       NA = NA + 1\mathsf{C}INCREMENT TIME
       THETA=THETA+UTHETA
       GO TO 1
       II=II-1200PRINT 87
       NROW=500
       NR\forallX(1)=II
       NRMX(2)=IINRMX(3)=IINRMX(4)=II
       NRWX(5)=11NARGS=5
       CALL PLOTS (NADGS, X, Y, NRWX, NROW)
       STOP
78
       PRINT 81, AM(NN)
       STOP.
79
       PRINT
               BZ * AM(NN)
       STOP.
77
        PRINT 83, AM(I)
       STOP
80PATH 84, AM(I+1)STOP
75PRINT 85, AM(I)
       STOP
31FORMAT(1X, MM NOT GREATER THAN 2 FORMULA 6 M=", E14.8)
82FORMAT(1X, M) NOT GREATER THAN 2 FORMULA 8 M=", E14.8)
93FORMAT(1X, 'M NOT GREATER THAN 2 FORMULA 1 M=', E14.8)
       FORMAT(1X, MM NOT GREATER THAN 2 FORMULA 4 M=", E14.8)
84
       FORMAT(1X, M NOT GREATER THAN 2 FORMULA 2 M=", E14.8)
85FORMAT('
                        TFT(1,1)TA(1)T(2N)88
     1 TA(2)TA(3)THETA')
                     T(3.1)T(4 \cdot N)101
       FORMAT(2013)
100
       FORMAT(1x, 4I6, 5F11.3)98
       FORMAT(10F6, 0)92
       FORMAT ( 4F6.0)
97
       FORMAT(ZF6.0)91
       FORMAT(20I1)216
       FORMAT(1X, 1X, 2I3, 3F14, 2)90FORMAT(412,5F6.0)
89
       FORMAT(1x,F12.3,1X,F12.3,1X,F12.3,1X,F12.3,1X,F12.3,1X,F12.3,
     1 F12.3,1X,F12.3,1X,F6.3)
       FORMAT(1H1)
57FORMAT(1x, 4F14, 3)102
       FORMAT(1X, 4D26, 16)312
       FORMAT(1X, F14.8, 4D26.16)
311
```
 $\big)$ 

FORMAT(1X+F12.3+1X+F12.3+1X+F12.3+1X+F12.3+13X+F12.3) 86  $317$ FORMAT(1X, 3F12.3, D26.16, 3F12.3) END.

DOUBLE PRECISION FUNCTION T11(AM, T1, T2, T3, G, AK, DELTAX) IMPLICIT DOUBLE PRECISION (A-H, O-W)  $\mathbb{C}$ FORMULA 1  $T11 = (T1 + T2)/A$ V+  $(1 \cdot 50 - 2 \cdot 50)/A$ M)\*T3 +  $(G * DELTAX**2)/ (A \times A)$  $\overline{c}$ FORMAT(' FORMULA 1') **RETURN END** 

 $\mathsf{C}$ FORMULA<sub>2</sub> DOUBLE PRECISION FUNCTION T22(AM/T1/T2/R1/T3/H/TA/G/AK/DELTAX) IMPLICIT DOUBLE PRECISION (A-H, O-W) T22=T1+2.D0/AM\*(T2-T1)-R1\*(T1-T3)\*(T1+T3+920.D0)\*((T1+460.D0)\*\*2+  $1(T3+460.50)$  \*\*2) = H\*DABS(T1=TA) \*\*.25\*(T1=TA) + (G\*DELTAX\*\*2)/(AK\*AM) FORMAT(1X, 3F12.3, D26.16, 3F12.3)  $\mathbf{1}$ FORMAT(\* FORMULA 2\*)  $\geq$ 

**RETURN** END.

 $\mathbb{C}$ FORMULA<sub>3</sub> DOUBLE PRECISION FUNCTION T33(TA, P, T1, Q, T2, S, GA) IMPLICIT DOUBLE PRECISION (A-H, O-W)  $T33=TA +P*DABS(T1=TA)**{}25*(T1-TA)-Q*DABS(TA-T2)**{}25*(TA-T2)+$  $1 S*(T1-T2)+GA$ 

FORVULA 3')  $\overline{c}$ FORMAT(' **RETURN** END.

 $\mathbb{C}$ FORMULA 4

DOUBLE PRECISION FUNCTION T44(T1+R1+T2+AM+H+TA+T3+G+AK+JELTAX) IMPLICIT DOUBLE PRECISION (A-H, O-W)

 $T44=T1 + R1*(T2-T1)*(T2+T1+920.00)*(T2+460.00)**2+(T1+460.00)**2)$  $1 - 2.00/AM*(T1-T3) + H*DABS(TA-T1) **.25*(TA-T1)+(G*DELTAX**2)/(AK*AM)$  $\geq$ **RETURN** END.

FORMULA 6  $\mathbb{C}$ DOUBLE PRECISION FUNCTIONT66(T1, AM, T2, R1, T0, H, G, AK, DELTAX) IMPLICIT DOUBLE PRECISION (A-H.O-W) T66=T1+2.D0/AM\*(T2-T1)-R1\*(T1-T0)\*(T1+T0+920.D0)\*((T1+460.D0)\*\*2  $1 + (T0+460, D0)$ \*\*2)-H\*DABS(T1-T0)\*\*.25\*(T1-T0)+(G\*DELTAX\*\*?)/(AK\*AM)  $\overline{c}$ FORMAT ( \* FORMULA 6')

**RETURN** END.

 $\mathbf{r}$ 

```
\mathsf{C}FORMULA<sub>8</sub>
        DOUBLE PRECISION FUNCTION TES(T1, T2, TS, AM, H, G, AK, DELTAX, R1)
        IMPLICIT DOUBLE PRECISION (A-H, O-W)
        T88=T1+2.D0/AM*(T2-T1)-H*DABS(T1-TS)**.25 *(T1-TS)+(G*DELTAX**2)/
      1(AK*AM)FORMAT(' FORMULA 8')
 \overline{c}RETURN
        END
         FORMULA
 \mathsf{C}DOUBLE PRECISION FUNCTION T55(A1+T1+A2+T2+B1+G1+B2+G2+D1+T3+D2+
      1 T4)
         IMPLICIT DOUBLE PRECISION (A-H, O-W)
         T55= (A1*T1+A2*T2+B1*G1+B2*G2+D1*(T3-T1)-D2*(T2-T4))/(A1+A?)RETURN
         END
       SUBROUTINE PROP(T1+AK,THETA1,THETA2,THETA,DDTHET,G,GM1,GM2,GM3,IJ
     1)IMPLICIT DOUBLE PRECISION (A-H, O-W)
   TEST PROPERTIES FOR GYPSUM
\mathsf{C}GO TO (501,502,503), IJ
       IF(Ti. GE. 0.000. AND.501
                                     TI L.E.200. D0) A K = .5 D0IF(T1.GE.200.D0.AND.
                                    T1.LE.400.90) AK = .300IF(T1.GE.400.D0.AND.
                                     T1.LE.2000.D0)AK
                                                            =.200+T1/4000.D0
       AX=AX/4.0IF(TI.6E.212.00.AND.TI.LE.220.00THETA1=THETA
      IF(T1.GE.212.DO)THETA2
                                       T = T + FTA - T + FTA1IF(THETA2.LT.DDTHET)GO TO 522
       IF (THETA2
                       G.E.0.000.AND.THETA2
                                               .LE.200.DO*DDTHET)G
                                                                           \equiv -1 (GM1+14100.D0)/(200.D0*DDTHET)
       GO TO 522
C TEST PROPERTIES BRICK
502
       IF(Ti. GE. 0.0 D0. ANO.T1.LE.200.D0)AK=1.D0
       IF(T1.GE.200.D0.AND.
                                     T1.LE.2000.D0)AK
                                                             = 4600+2.0-4*T1IF(T1.GE.212.DO.AND.T1.LE.220.DO
                                                 THETA1=THETA
              T1.GE.212.DO)THETA2 =THETA-THETA1
      IF(.LT.DDTHET) GO TO 522
       IF (THETA2)
       IF (THETA2)
                       G_{\bullet}G_{\bullet}0_{\bullet}0_{\bullet}0_{\bullet}AND_{\bullet}THETA2 ... LE. 100. D0*DDTHET) 6
                                                                           \equiv -GO TO 522
      TEST PROPERTIES FOR WOOD, DOUGLAS FIR
\mathbb{C}503
       AK = 065D0T1.GE.212.D0.AND.T1.LE.220.D0 )THETA1=THETA
      IF(IF(T1.GE.212.DO)THETA2
                                       =THETA-THETA1
       IF (THETA2
                       .LT.DDTHET)GO TO 522
       IF (THETA2)
                      .GE.0.000.AND.THETA2 .LE. 200.D0*DDTHETIG
                                                                           \equiv -1 GM3/(200.D0*DDTHET)
522
       RETURN
       END.
```
### Acknowledgement

The author wishes to acknowledge the contributibution of Mr. Vernon Dantzler, Applications Section, Computer Services Division, for coding the Fortran program, and for his indispensible and cheerful help in modifying and updating the Fortran program.

a mar

The author also wishes to thank Mr. J. Newton Breese for his part in preparing the graphs and the flow chart for reproduction.

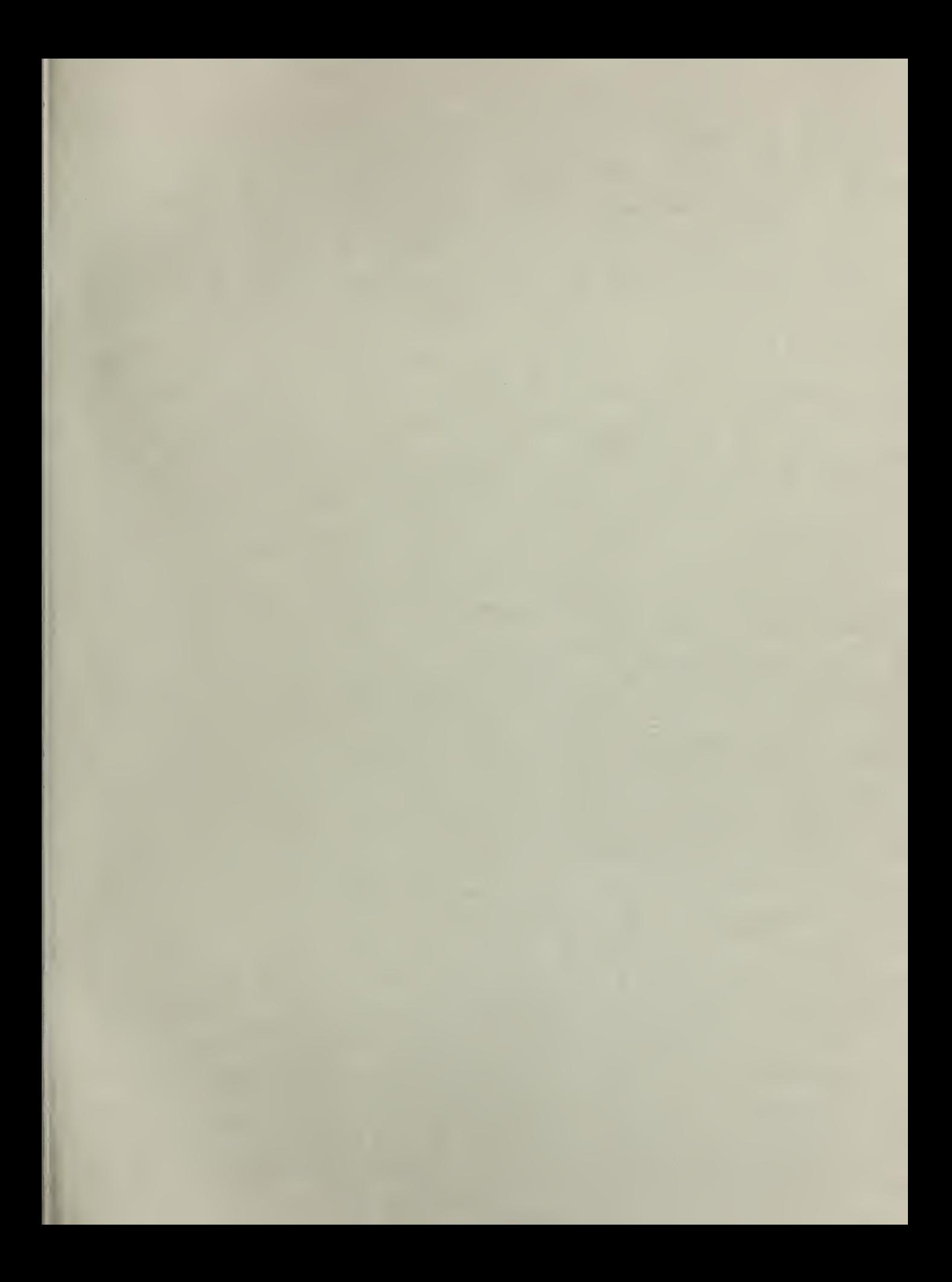

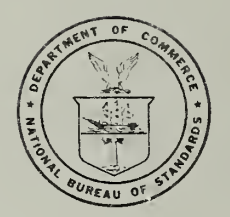